### Dual Registered Firm - Guide

### Introduction

This is a guide to assist with the application by existing firm(s) or new applicants to become registered as both an investment dealer (**ID**) and a mutual fund dealer (**MFD**) (**dual registered firm**). The guide focuses primarily on the filing obligations associated with National Instrument 33-109 *Registration Information* (**NI 33-109**) and its associated forms on the National Registration Database (**NRD**).

There are separate steps associated with becoming a Member Firm and Approved Person of the New SRO. For further information regarding these steps, please consult the New SRO Interim Rules Frequently Asked Questions (**[New SRO FAQ](https://www.newselfregulatoryorganizationofcanada.ca/frequently-asked-questions-faqs/new-sro-interim-rules-frequently-asked-questions)**) and Dual-Registration [Questionnaire.](https://www.newselfregulatoryorganizationofcanada.ca/becoming-dual-registered-firm)

The process to become a dual registered firm with the CSA and a member with the New SRO involve separate requirements:

- registration requirements under NI 33-109 and NI 31-103 *Registration Requirements, Exemptions and Ongoing Registrant Obligations* (**NI 31-103**), and
- firm membership and individual approval under the Investment Dealer and Partially Consolidated Rules (**New SRO Rules**).

Please note that, due to limitations with the current NRD system, a dual registered firm will be required to operate with two NRD numbers even though the dual registered firm is a single legal entity. It will have one NRD number for the ID business and another for the MFD business.

This guide is divided into two parts. **Part A** discusses the process of becoming a dual registered firm under various scenarios:

- firms combining operations (an existing ID and an existing MFD, each with an existing NRD number),
- firms with one registration adding another registration (i.e., an existing ID or existing MFD with an existing NRD number that would like to add the other registration category), and
- new firms (no existing registration or NRD number).

**Part B** discusses making subsequent filings once a firm has become a dual registered firm.

## **PART A.** INITIAL STEPS – BECOMING A DUAL REGISTERED FIRM

*For firms combining operations (an existing ID and an existing MFD, each with an existing NRD number)*

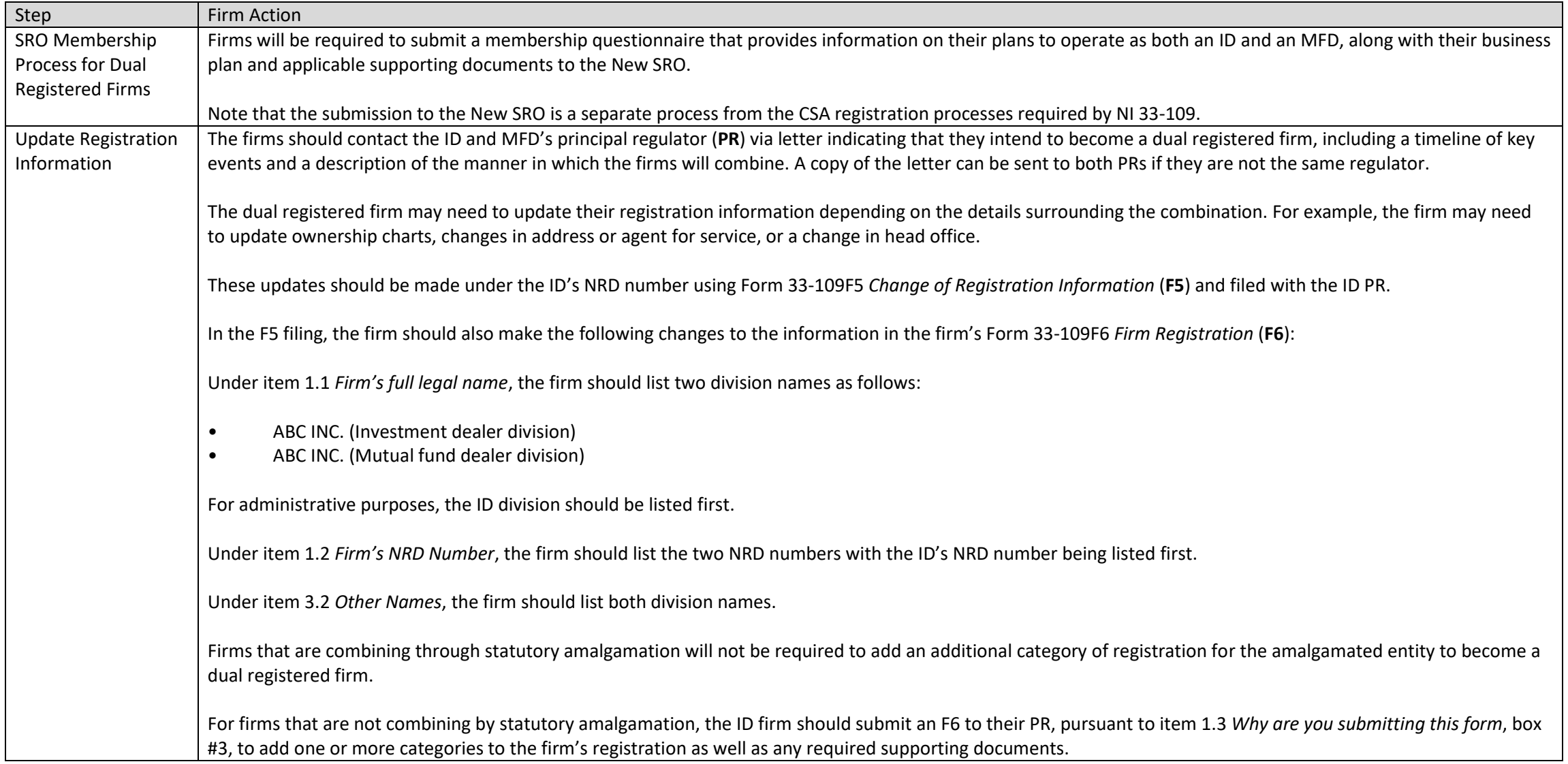

| Step                                         | Firm Action                                                                                                    |
|----------------------------------------------|----------------------------------------------------------------------------------------------------|
|                                              | In accordance with item 1.3, box #3, the firm is only required to complete questions 1.1, 1.2, 1.4, 1.5, 5.1, 5.4, 5.5, 5.6, 5.7, 5.8, and Part 6 of the F6 (an abbreviated<br>$F6$ ).                                                                                                    |
|                                              | The firm should make the same changes described above with respect to item 1.1 Firm's full legal name, 1.2 Firm's NRD Number, and item 3.2 Other Names in the<br>abbreviated F6.                                                                                                    |
| <b>Two NRD Numbers</b><br>and Updates to NRD | A dual registered firm will operate with two NRD numbers, one for the ID business and another for the MFD business.                                                                                                    |
| Enrollment<br>Information                    | For administrative purposes, and to assist with oversight of a dual registered firm's NRD information, we ask that the ID and MFD's NRD enrollment information in<br>Forms 1, 2 and $31$ be updated to reflect the firm's legal name as indicated below.                                                  |
|                                              | The NRD enrollment information associated with the ID's NRD number should indicate the firm's legal name as follows:                                                                                                    |
|                                              | Firm legal name: "ABC Inc."<br>$\bullet$<br>Appears on NRD as: "ABC Inc. (investment dealer division)"                                                                                                    |
|                                              | The NRD enrollment information associated with the MFD's NRD number should indicate the firm's legal name as follows:                                                                                                    |
|                                              | Firm legal name: "ABC Inc."<br>$\bullet$<br>Appears on NRD as: "ABC Inc. (mutual fund dealer division)"                                                                                                    |
|                                              | The dual registered firms must also have one Chief Authorized Firm Representative (CAFR) and the same NRD account information (NRD Account) for both NRD<br>numbers.                                                                                                    |
|                                              | If the existing ID and MFD do not already have the same CAFR and/or NRD Account, they must update the applicable NRD enrollment information using NRD<br>Enrollment Form 2 and/or NRD Form 3, as well as the corresponding updates to NRD Enrollment Form 1. <sup>2</sup>                                 |
|                                              | For example, if the dual registered firm would like to use the CAFR and NRD Account of the ID, the MFD's NRD enrollment information will be updated and vice versa.<br>If the dual registered firm would like to use a new CAFR and NRD Account, both sets of NRD enrollment information will be updated. |

<sup>1</sup> NRD Form 1 – *Enrolment of Firm Filer*; NRD Form 2 – *Enrolment of Chief Authorized Firm Representative*, NRD Form 3 – *NRD Account Holder Authorization for Pre-Authorized Debit* <sup>2</sup> NRD Form 1 requires that certain sections correspond to the information provided in Forms 2 and/or 3.

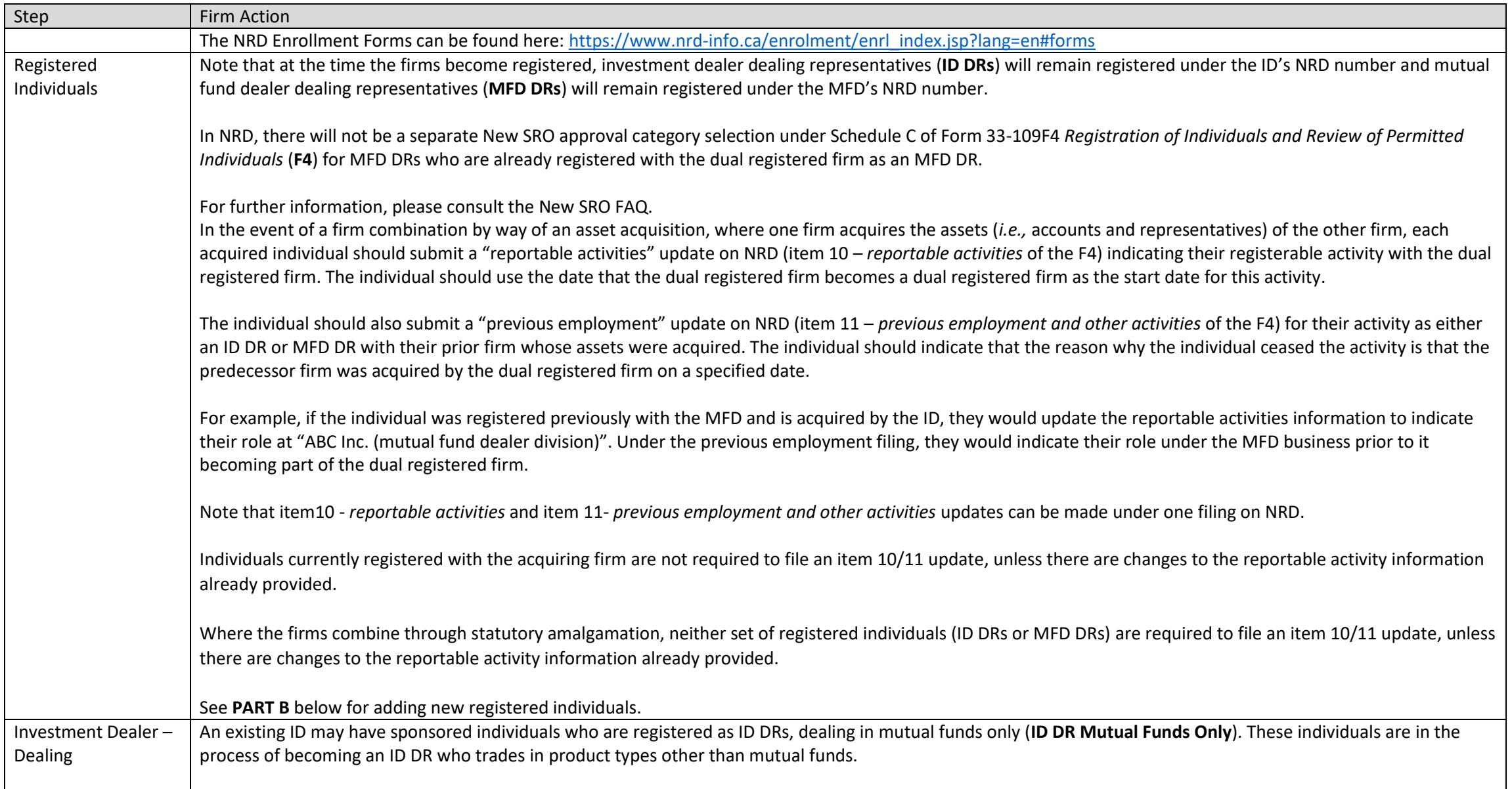

| Step                           | <b>Firm Action</b>                                                                                                    |
|--------------------------------|----------------------------------------------------------------------------------------------------|
| Representatives-               | Once a firm becomes a dual registered firm, it can no longer sponsor an ID DR Mutual Funds Only. These individuals will need to either upgrade to an ID DR (who is                                                                                                    |
| Mutual Funds Only <sup>3</sup> | not restricted to mutual funds only) or transfer to the MFD's NRD number as an MFD DR.                                                                                                    |
|                                | An individual can become an ID DR who trades in product types other than mutual funds if they are eligible under the New SRO Rules and file a Form 33-109F2<br>Change or Surrender of Individual Category (F2) to remove the "mutual funds only" selection under products of Schedule C of the F4 and select the new type of<br>product they will be dealing in.                                                          |
|                                | In order to transfer an ID DR Mutual Funds Only to the MFD's NRD number, the individual must first file a "registration with an additional sponsoring firm"<br>application on NRD. Once this is ready to be approved by the PR, the individual must file a Form 33-109F1 Notice of End of Individual Registration Status or Permitted<br>Individual Status (NOE) terminating their registration with the ID's NRD number. |
|                                | The firm can take these steps prior to applying for dual registered firm status or during the process of application.                                                                                                    |
| Permitted                      | A PI that is already associated with one of the firm's NRD numbers must submit a "registration with an additional sponsoring firm" application on NRD to add the                                                                                                    |
| Individuals (including         | other NRD number.                                                                                                    |
| <b>Ultimate Designated</b>     |                                                                                                    |
| Persons (UDPs) and             | See PART B below for adding new PIs.                                                                                                    |
| Chief Compliance               |                                                                                                    |
| Officers (CCOs) (PI)           |                                                                                                    |
| Additional                     | Notice under 11.9 or 11.10 of NI 31-103                                                                                                    |
| Considerations                 | If the firm combines through a share or asset acquisition, a section 11.9 or 11.10 filing under NI 31-103 may be required depending on the structure of the<br>combination.                                                                                                    |
|                                | <b>Surrender of Registration</b>                                                                                                    |
|                                | If the firms do not combine via statutory amalgamation and one of the firms will cease to exist or no longer require registration, a surrender of registration<br>application must be submitted to the surrendering firm's PR. We will generally accept the surrender if all financial obligations to clients have been met and it is not<br>contrary to the public interest.                                             |
|                                | More than one CCO or UDP                                                                                                    |

<sup>&</sup>lt;sup>3</sup> See Schedule C - Individual Categories (Item 6) of the F4

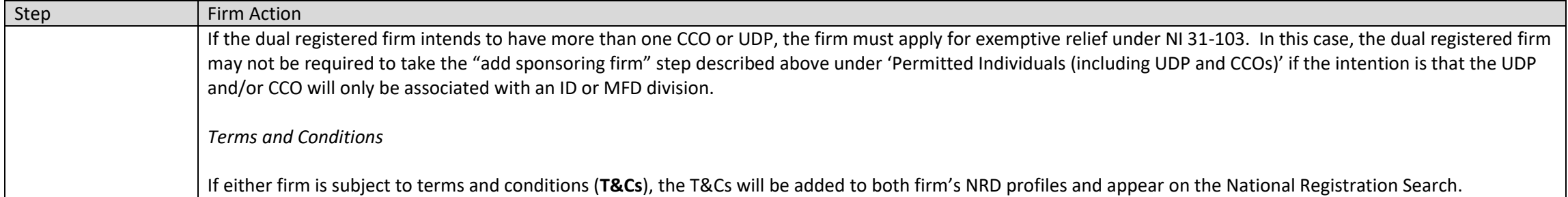

*For firms with one registration adding another registration (i.e., an existing ID or MFD with an existing NRD number that would like to add the other registration category)*

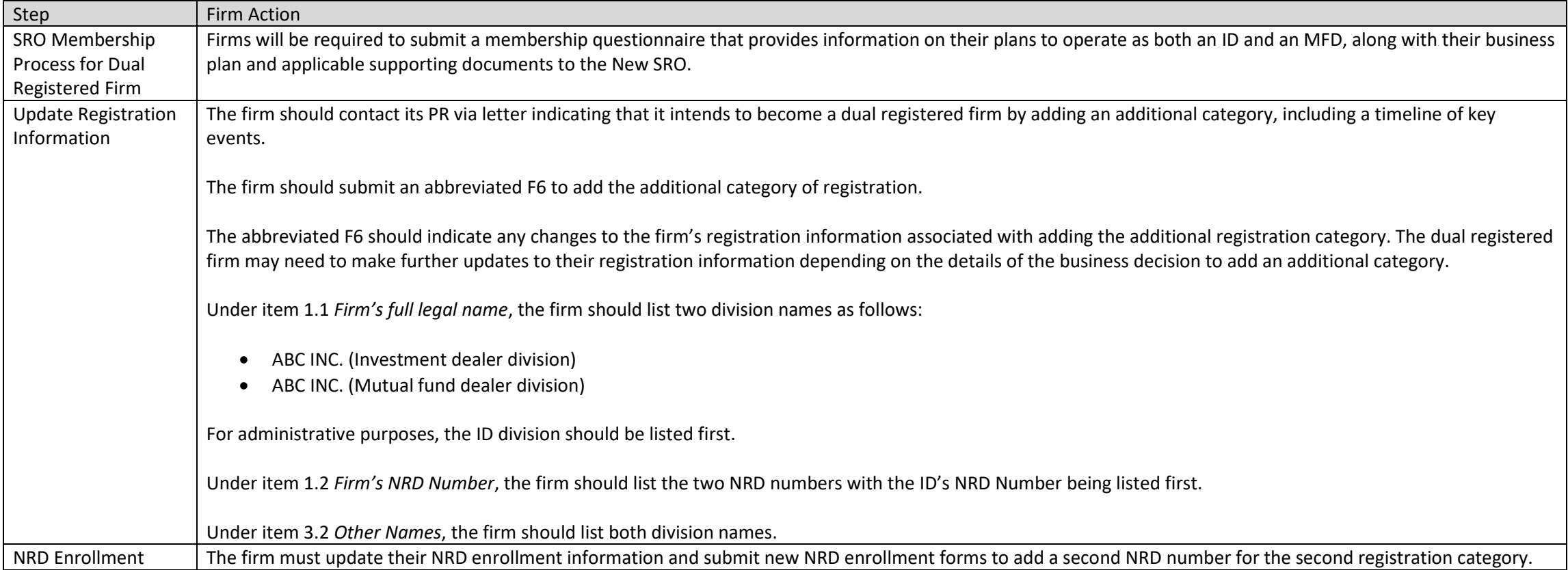

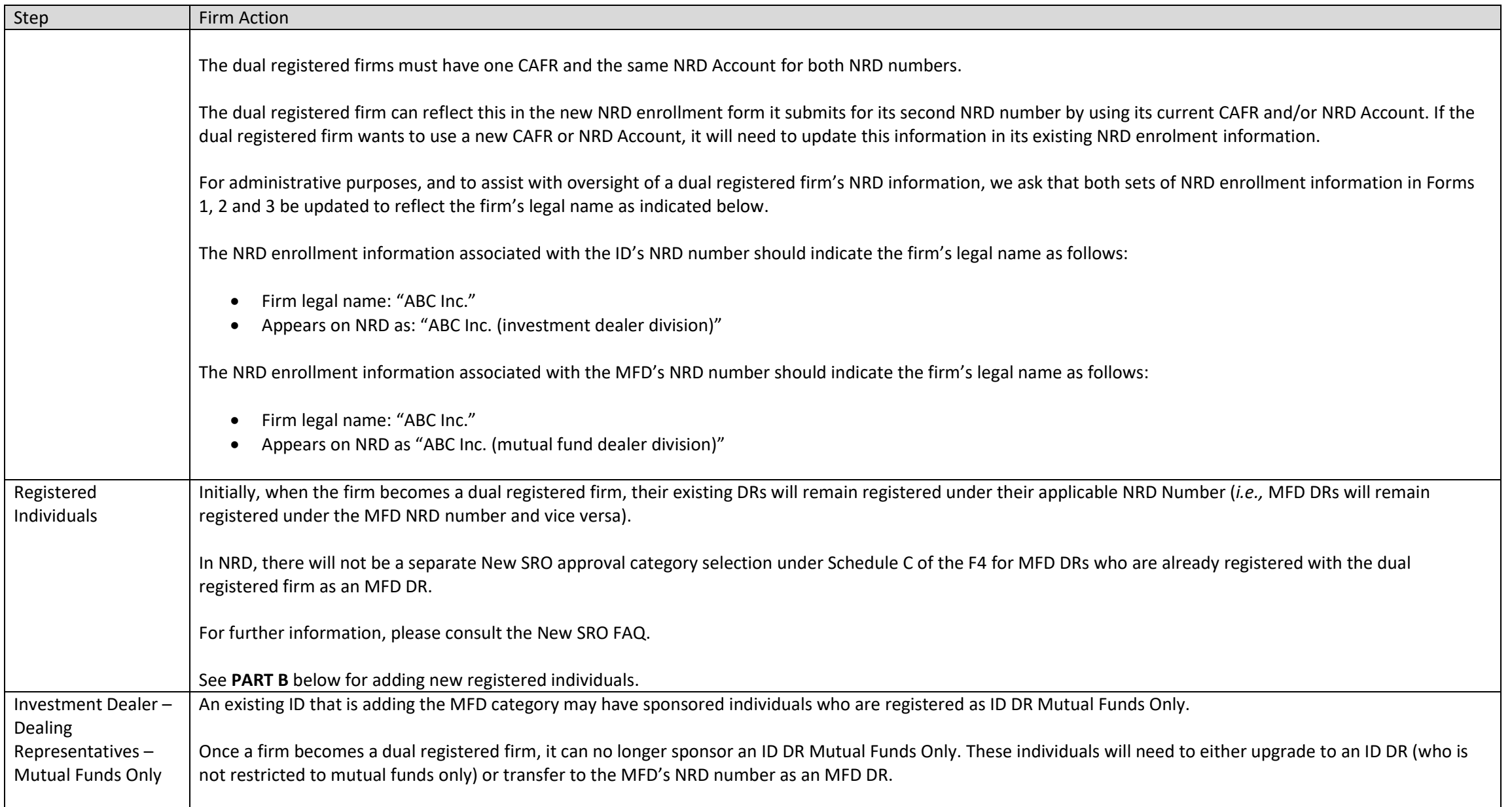

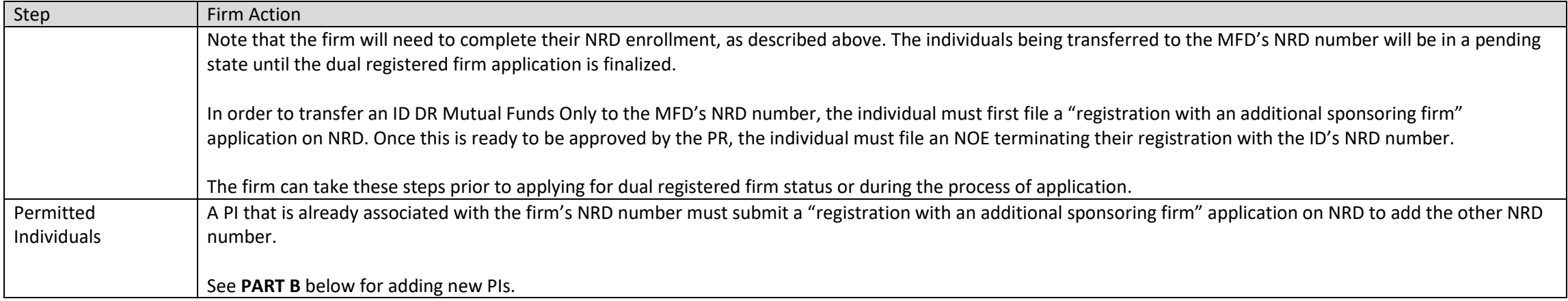

# *For new firms (no existing registration or NRD number)*

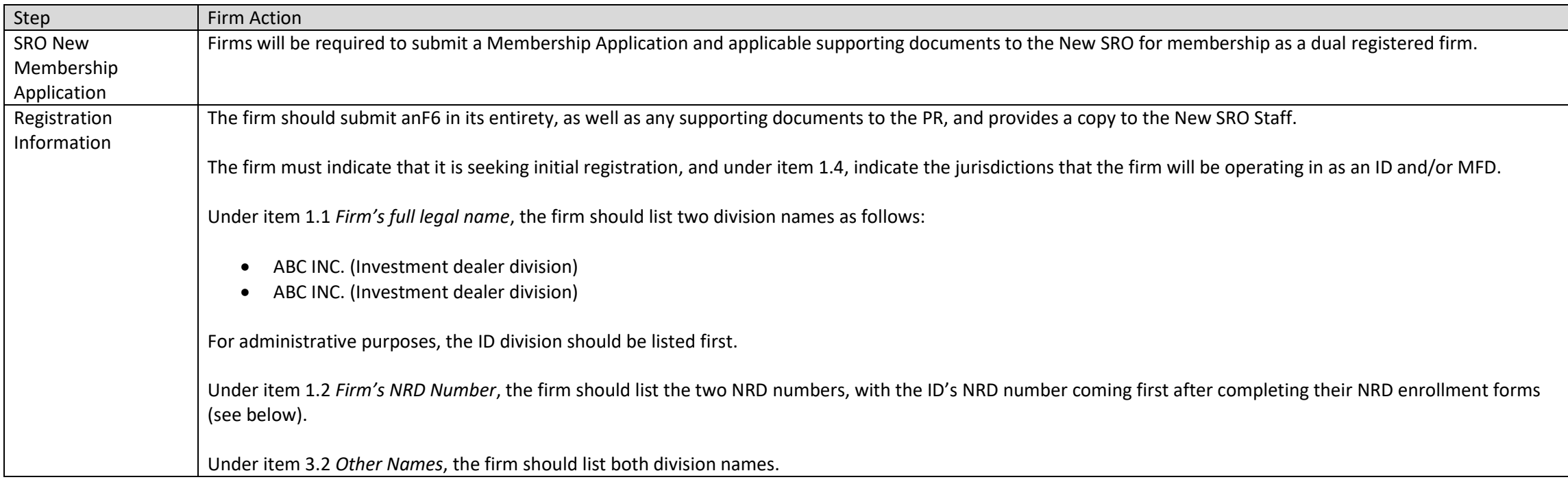

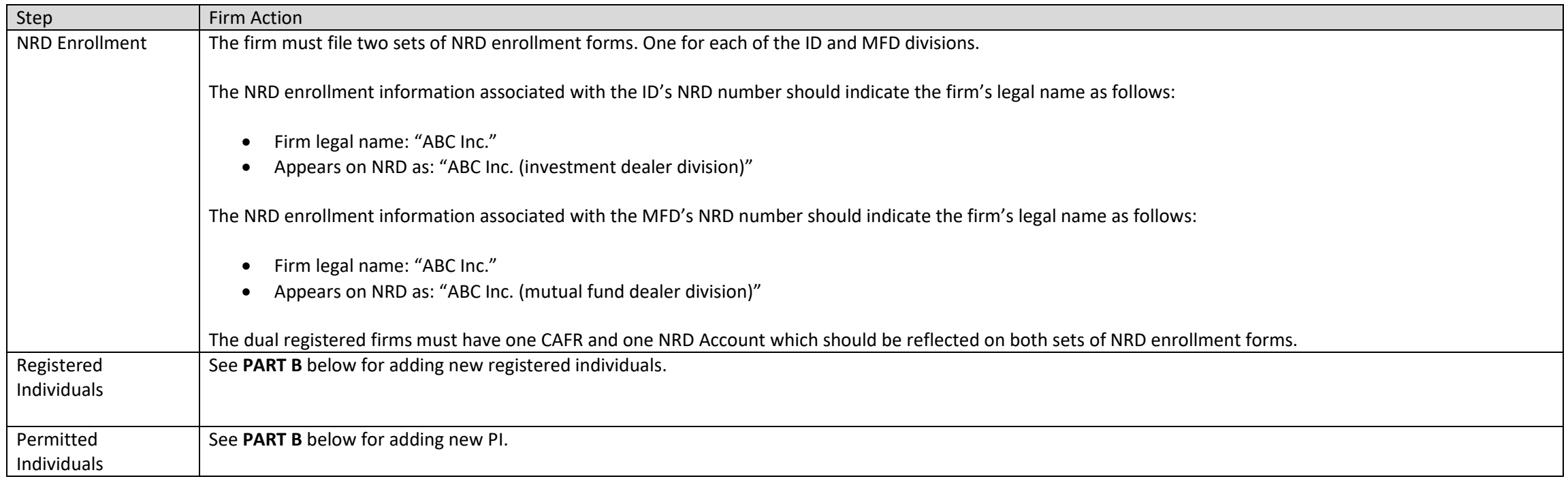

### **PART B.** MAINTAINING A DUAL REGISTERED FIRM REGISTRATION – ONGOING STEPS FOR DUAL REGISTERED FIRMS

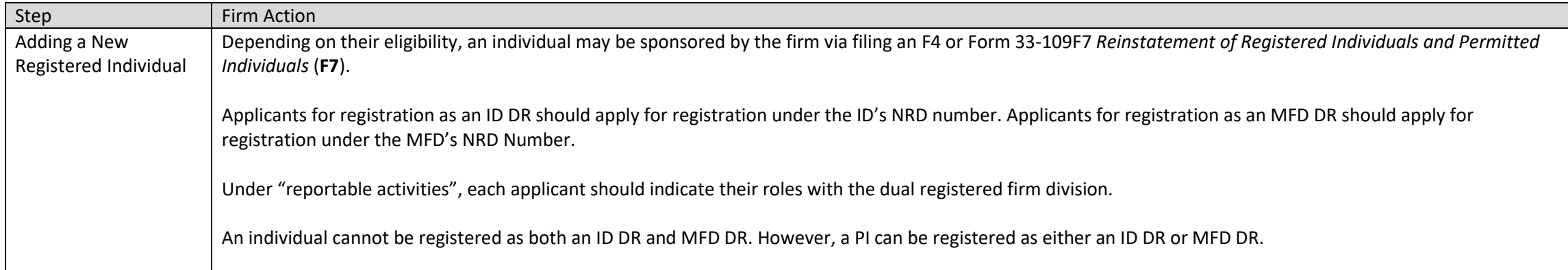

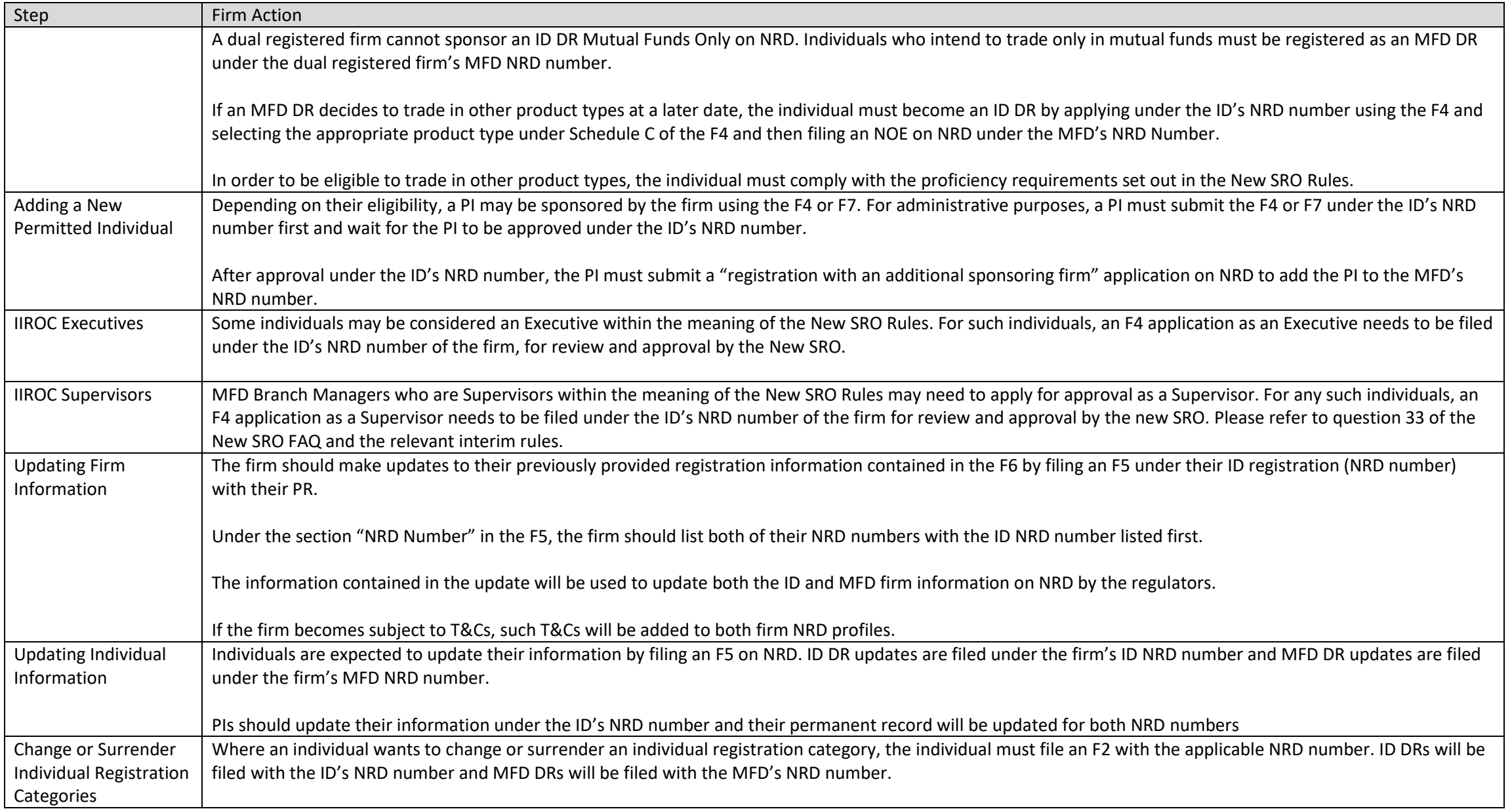

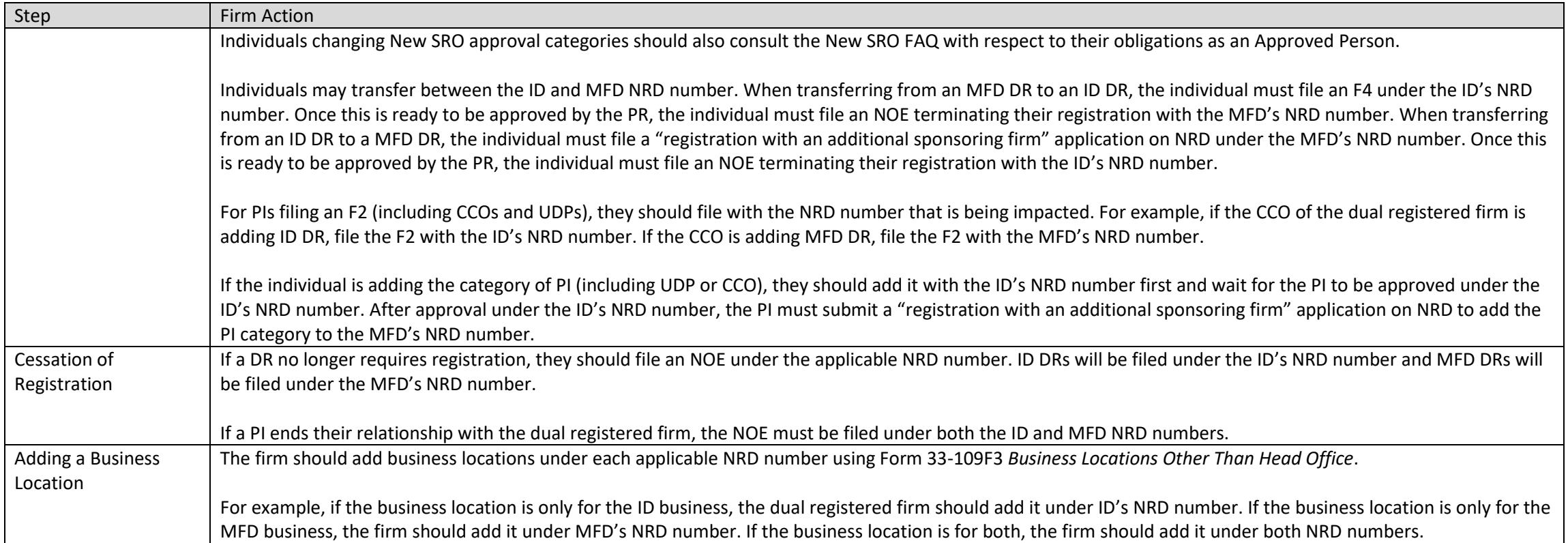